# **Coleção (CCCGI315A)**

Esta documentação é válida para todas as versões do Consistem ERP.

# **Pré-Requisitos**

Não há.

### **Acesso**

Módulo: Entradas - Estoques

Grupo: Itens

[Informa Fornecedores Preferenciais para Itens Filho \(CCCGI245\)](https://centraldeajuda.consistem.com.br/pages/viewpage.action?pageId=86978287)

Ao acessar o programa

## **Visão Geral**

Neste programa é efetuado o filtro de coleções para utilização em telas caso a empresa trabalhe com dados técnicos em itens.

Este filtro também é utilizado no programa [Relatório de Itens \(CCCGI315\).](https://centraldeajuda.consistem.com.br/pages/viewpage.action?pageId=35165937)

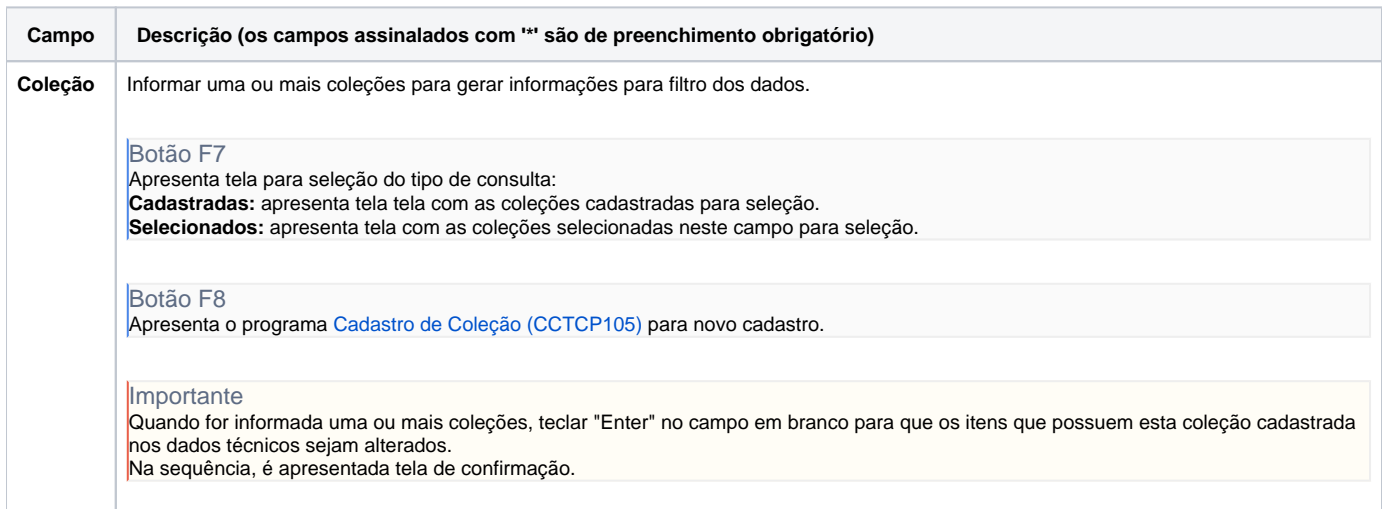

#### Atenção

As descrições das principais funcionalidades do sistema estão disponíveis na documentação do [Consistem ERP Componentes.](http://centraldeajuda.consistem.com.br/pages/viewpage.action?pageId=56295436) A utilização incorreta deste programa pode ocasionar problemas no funcionamento do sistema e nas integrações entre módulos.

Exportar PDF

Esse conteúdo foi útil?

Sim Não